## Fichier:Ecoline - Disabling V axis To Swap Faulty Drive Screenshot 2023-05-11 101245.jpg

×

## E 010 TwinCAT Drive Manager.tcdmproj

There are some changes on drive items in TwinCAT. V & R Axis Drive (AX8206-0100-0104) is Renamed; Relink;

Do you want to refresh drive manager poject?

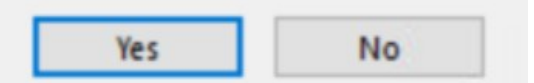

No higher resolution available.

[Ecoline\\_-\\_Disabling\\_V\\_axis\\_To\\_Swap\\_Faulty\\_Drive\\_Screenshot\\_2023-05-11\\_101245.jpg](https://stuga.dokit.app/images/3/3d/Ecoline_-_Disabling_V_axis_To_Swap_Faulty_Drive_Screenshot_2023-05-11_101245.jpg) (613 × 310 pixels, +le size: 27 KB, MIME type: image/jpeg)

Ecoline\_-\_Disabling\_V\_axis\_To\_Swap\_Faulty\_Drive\_Screenshot\_2023-05-11\_101245

## File history

Click on a date/time to view the file as it appeared at that time.

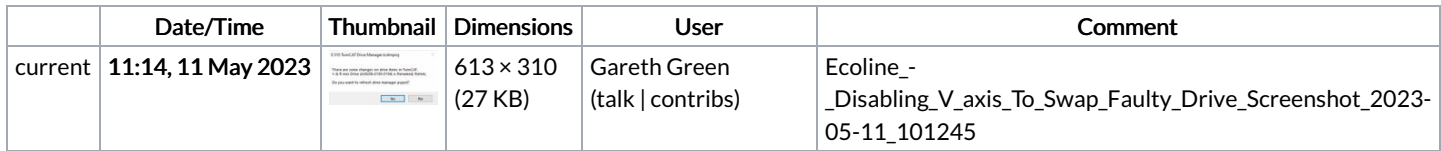

You cannot overwrite this file.

## File usage

The following page links to this file:

Ecoline - [Disabling](https://stuga.dokit.app/wiki/Ecoline_-_Disabling_V_axis_To_Swap_Faulty_Drive) V axis To Swap Faulty Drive